# **availableItems()**

This function returns a **text list** with **available and enabled** 1st-level options of [selectable fields.](https://apps.decadis.net/display/JWTSDC/Selectable+field+options)

**Disabled** options will be ignored.

#### **Syntax**

availableItems(field) #Output: Text list

#### Examples

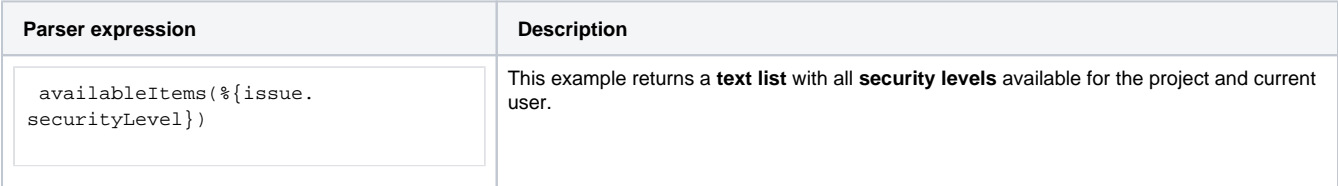

## Additional information

Parameters used in this function

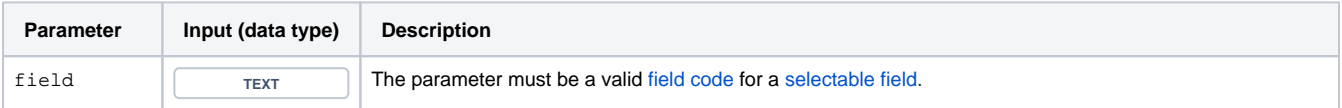

### **Output**

This function returns a comma-separated **TEXT LIST** of **all enabled options** of the specified selectable field.

Variant of the function where you can optionally specify a **dedicated parent option**.

Only child options matching the specified parent will be returned.

#### **Syntax**

availableItems(field, parentOption) #Output: Text list

#### Examples

**Parser expression Description** 

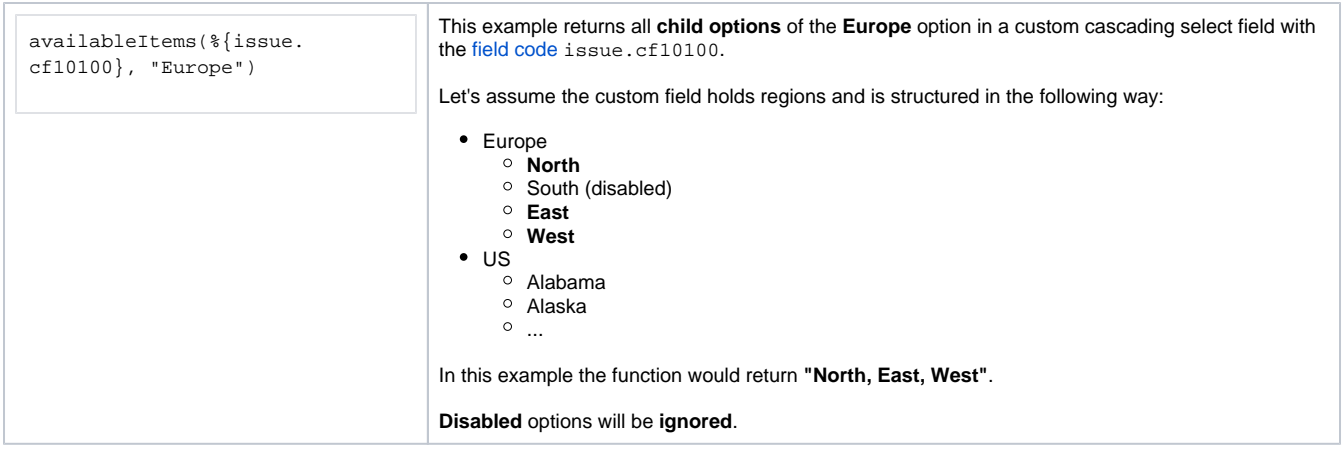

#### Additional information

This function will return a comma-separated list of all **child options** of a **cascading select** field**.** Only child options (2nd level option) of the specified parent option will be returned.

Parameters used in this function

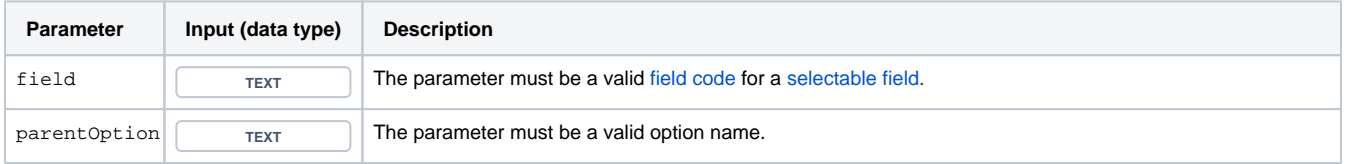

## **Output**

This function returns a **TEXT LIST** with **all available child options** of a specified cascading select field.

**Only enabled options** will be returned. If you want to **include disabled options**, please use the related function: [allAvailableItems\(\)](https://apps.decadis.net/pages/viewpage.action?pageId=29524530)

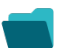

Use cases and examples

**Use case**

No content found.